## **Registering for the Sandata Learning Management System**

To sign up for eLearning:

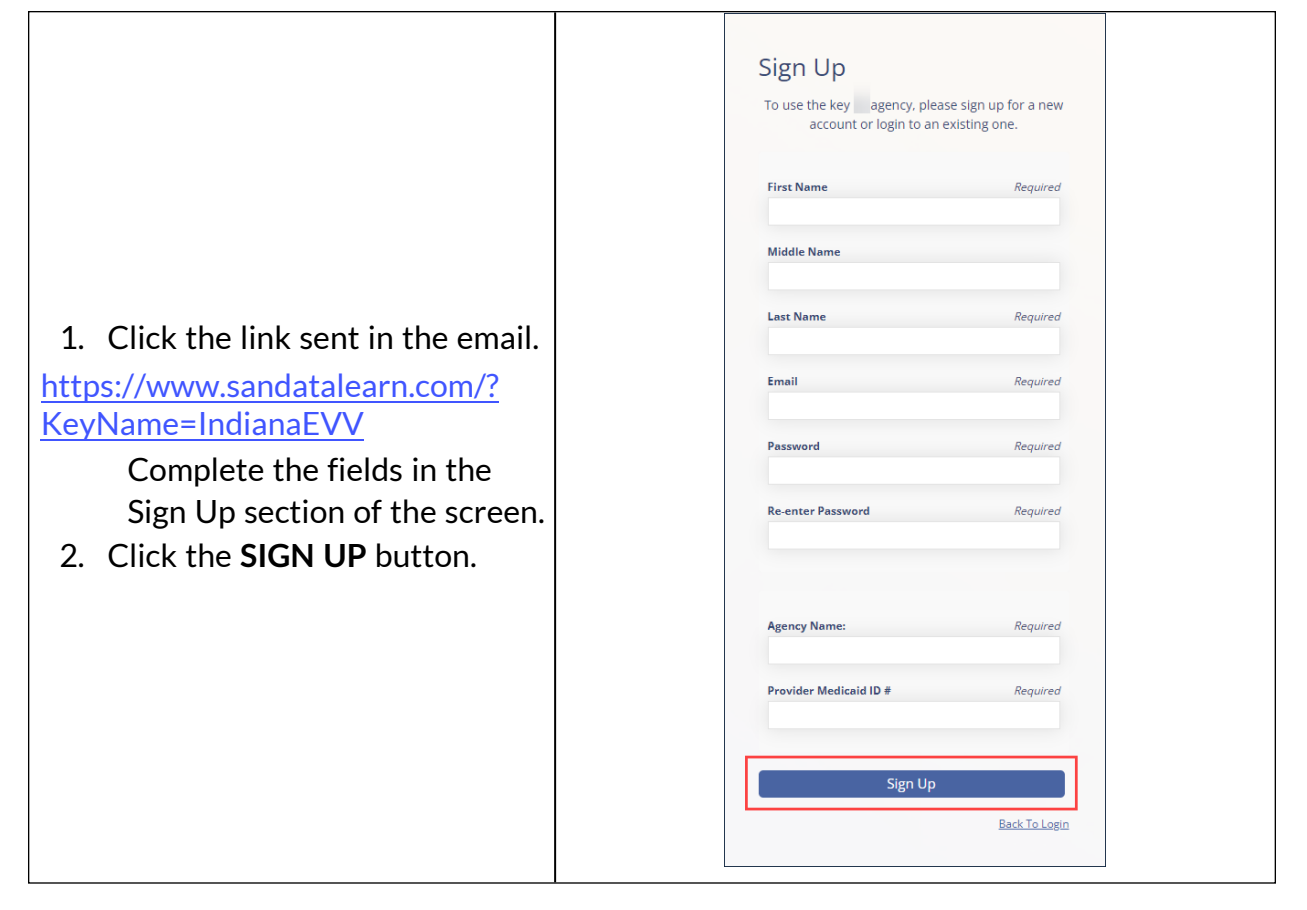

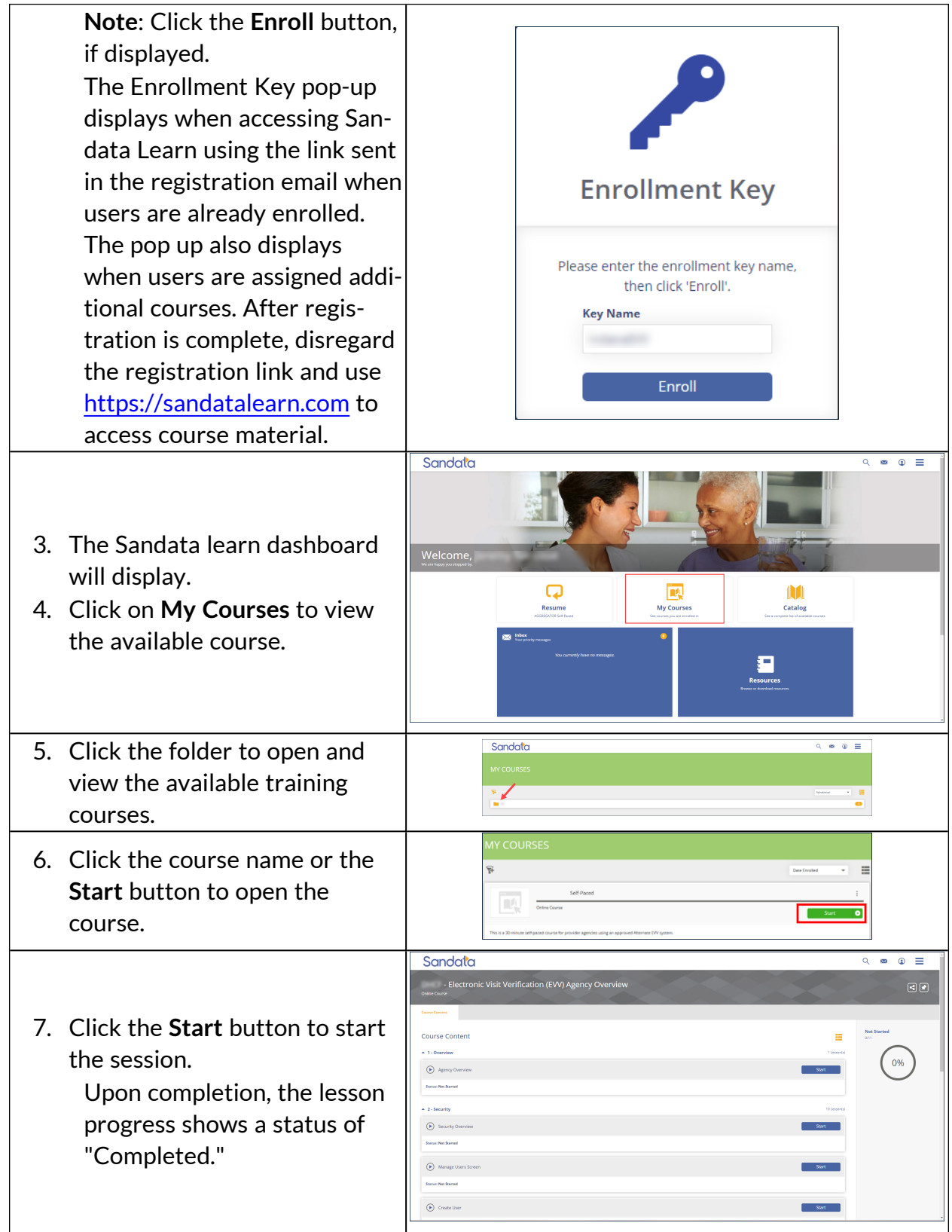

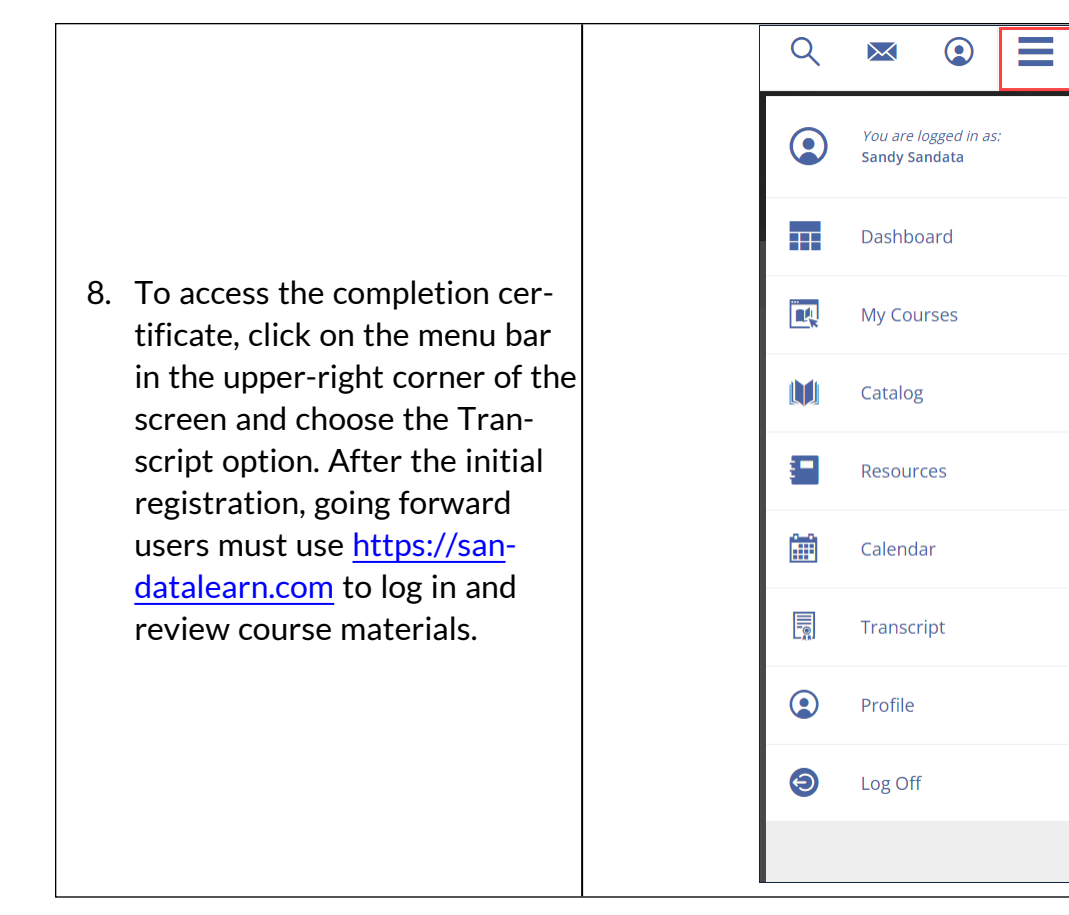